<<ISO and IEC logos go here>>

# **Draft 4, 2009-07-27**

# **Information technology — Document description and processing languages — Office Open XML File Formats —**

# Part 4: **Transitional Migration Features**

TECHNICAL CORRIGENDUM 1

*Technologies de l'information — Description des documents et langages de traitement — Formats de fichier "Office Open XML" — Partie 4: …*

*RECTIFICATIF TECHNIQUE 1*

Technical Corrigendum 1 to ISO/IEC 29500-4:2008 was prepared by Joint Technical Committee ISO/IEC JTC 1, *Information technology*, Subcommittee SC 34, *Document description and processing languages*.

It contains corrections that resolve various Defect Reports submitted against ISO/IEC 29500-4:2008.

A correction can involve changes to one or more clauses or subclauses; it can even apply to multiple Parts of ISO/IEC 29500. For changes to ISO/IEC 29500-4:2008, each such change has its own entry below.

Changes are presented in ascending clause, subclause, and page number order.

#### **ISO/IEC 29500-4:2008/Cor.1:2009(E)**

#### **Notational conventions**

The title of each change is the complete reference to the clause or subclause being corrected. In all cases, the title begins with the clause or subclause number, the clause or subclause name, and the page number. In those cases containing changes to a particular row of a table, the value in that row's first column is appended to the title. As the lines in each XML schema subclause are numbered starting at 1 and going to the end of a schema, corrections to schemas also contain the numbers of the lines being corrected.

A change can contain any one or more of the following kinds of edits:

- 1. Addition of text: New text is displayed in blue and is underlined, as demonstrated here.
- 2. Deletion of text: Deleted text is displayed in red and is struck-through, as demonstrated here.
- 3. Change of format of text: Text whose format (but not its content) has changed is displayed in green and is double-underlined, as demonstrated here.

Many changes involve edits to large paragraphs, tables, and/or XML fragments. In such cases, the changes contain only as much unchanged content as is necessary to establish the correct context of each change. Omitted content is identified via the use of ellipses (…).

Within a change, intent that cannot be represented visually as an edit is written as an instruction in italic and delimited by curly brackets; for example: *{In paragraph 2, item 4, and in paragraph 4, make the numbers in the text "17–23" hyperlinked forward references to Clauses 17 and 23.}*

## **Contents**

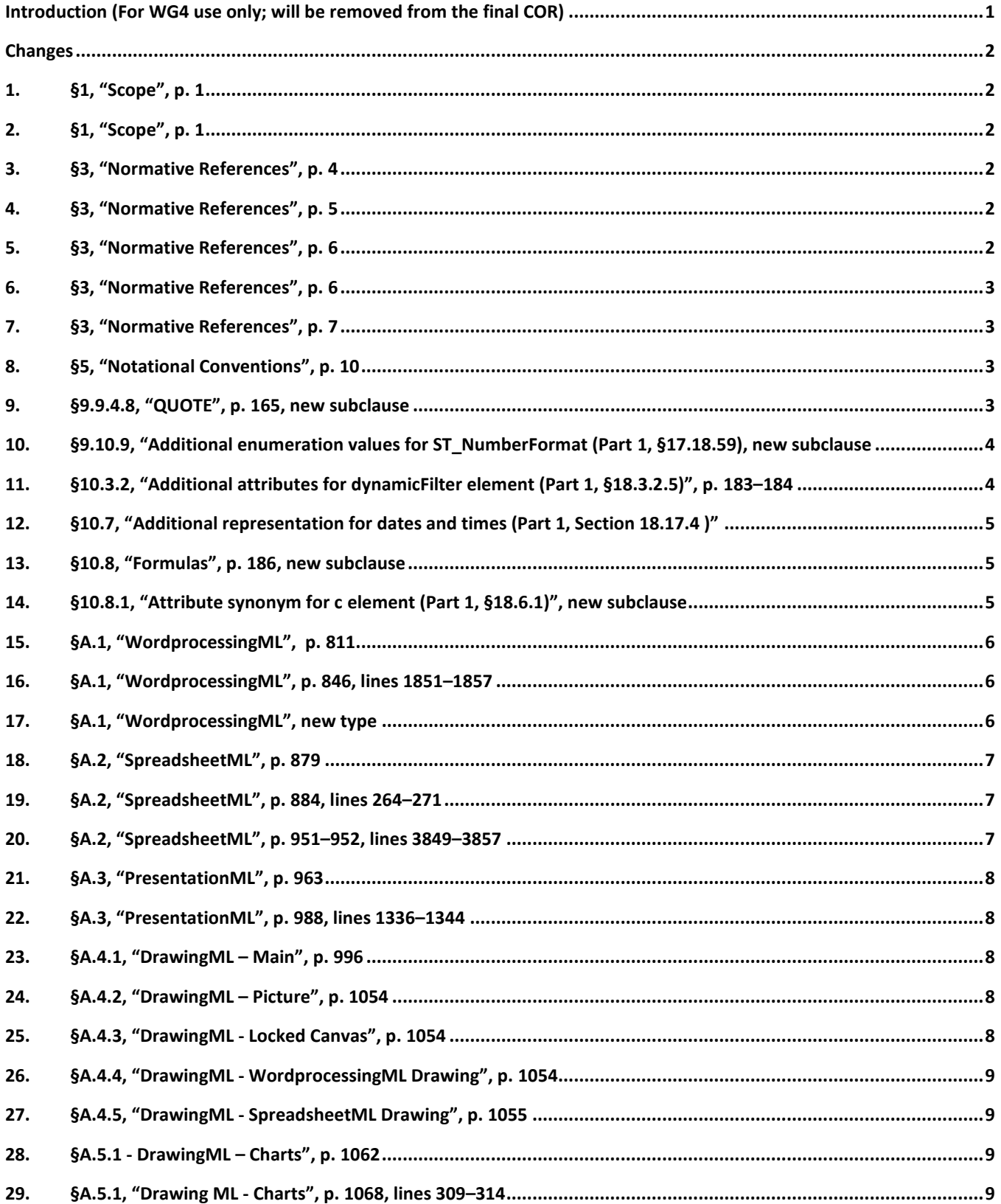

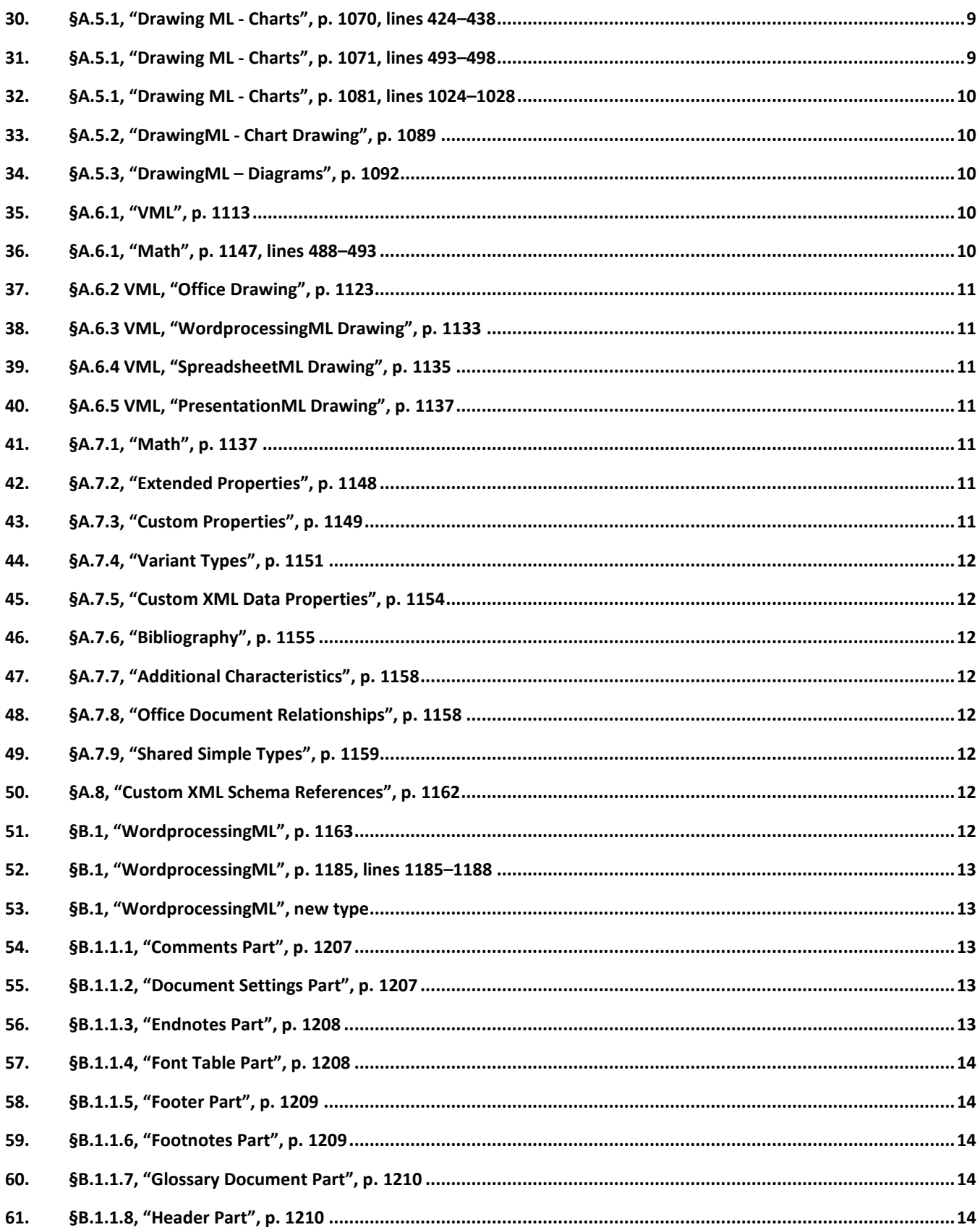

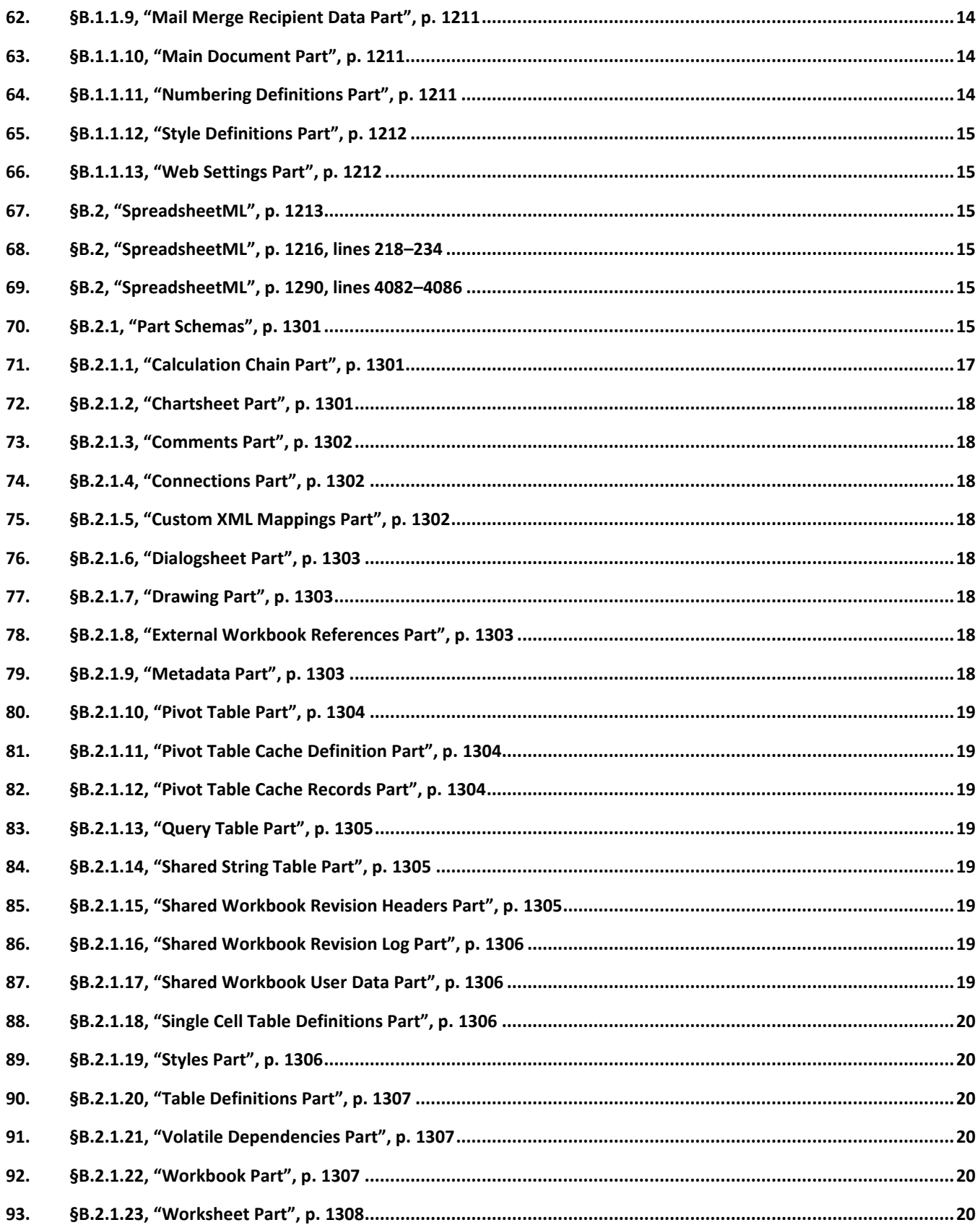

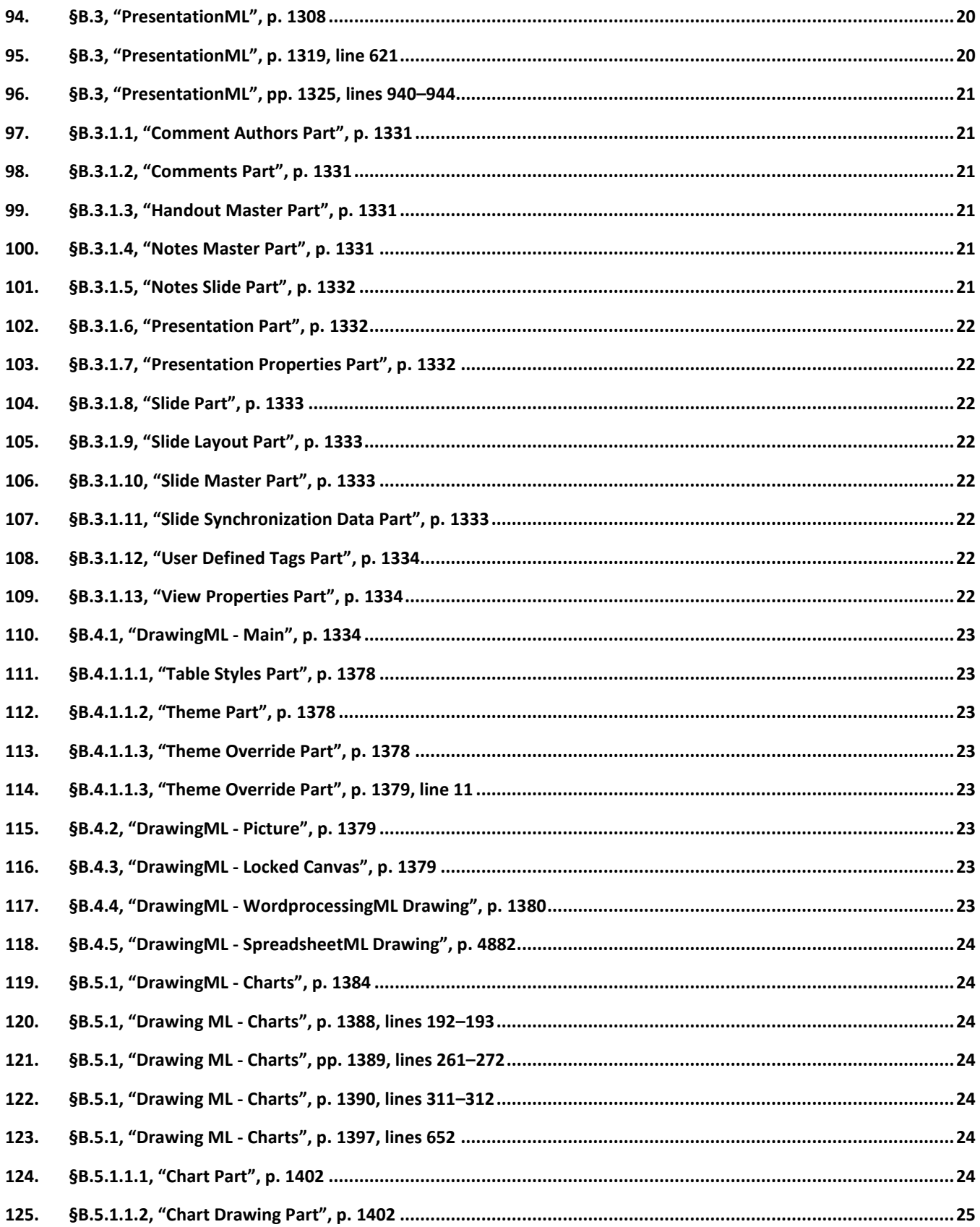

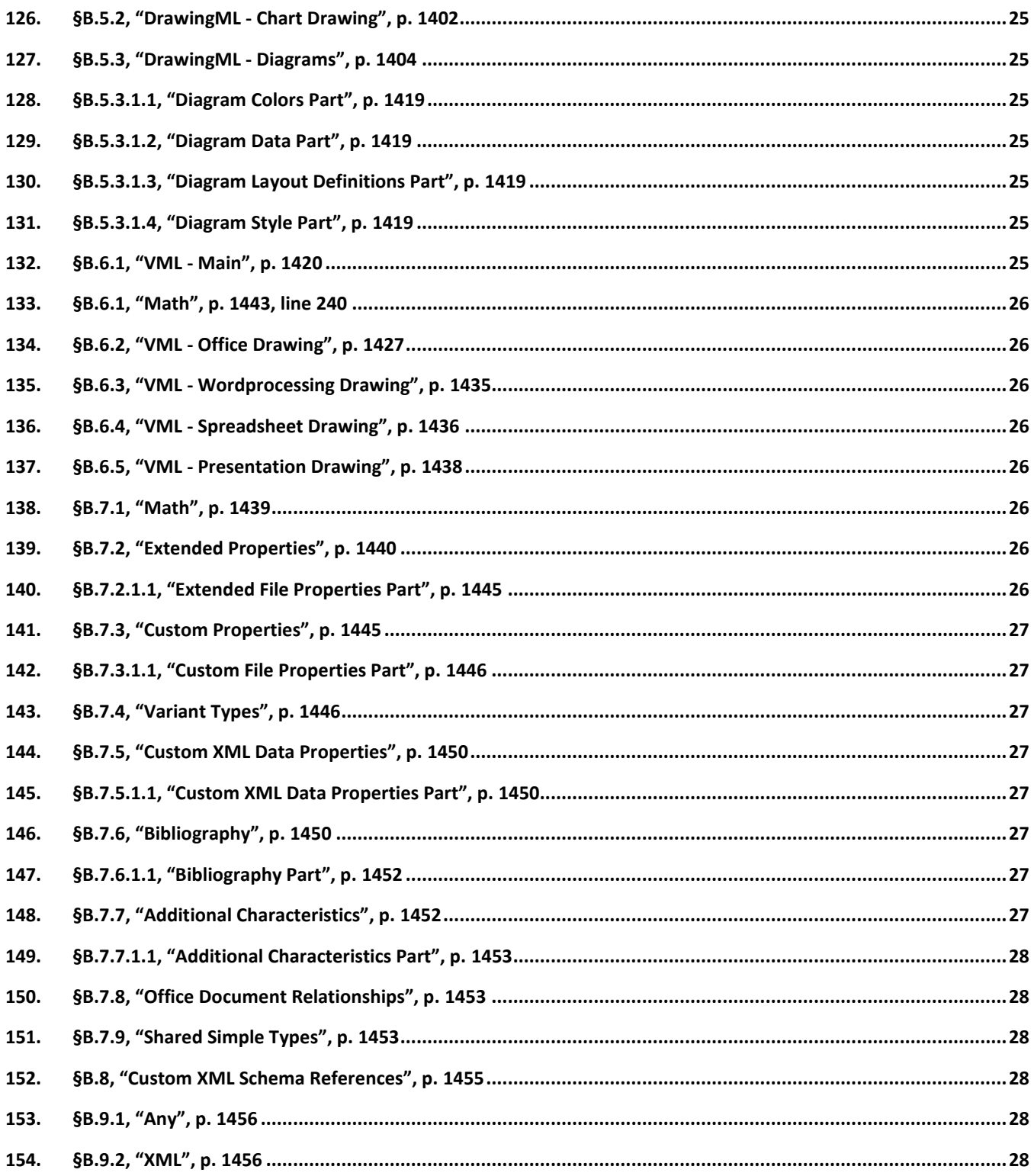

## <span id="page-7-0"></span>**Introduction (For WG4 use only; will be removed from the final COR)**

This Technical Corrigendum contains corrections that resolve various Defect Reports submitted against ISO/IEC 29500-4:2008.

A correction can involve changes to one or more clause or subclauses; it can even apply to multiple Parts of ISO/IEC 29500. For changes to Part 4, each such change has its own entry below, and the number of the Defect Report that lead to any particular change is written immediately following that change's title, in the form "[DR 99-9999]". (This information is for the use of committee ISO/IEC SC 34/WG4 only, and will be removed from the final COR. However, a committee-private version containing the DR numbers will be made available for tracking purposes.)

Changes are presented in ascending clause, subclause, and page number order.

## <span id="page-8-0"></span>**Changes**

## <span id="page-8-1"></span>**1. §1, "Scope", p. 1**

[DR 09-0225]

In general, this Part augments Part 1, and inherits the provisions of that Part. Exceptions to this are indicated explicitly.

## <span id="page-8-2"></span>**2. §1, "Scope", p. 1**

…

[DR 09-0192]

The features described in this Part shall only be used by documents of conformance class WML Transitional (§2.1), SML Transitional (§2.1), or PML Transitional (§2.1). These features are sometimes needed for highquality migration of existing binary documents to ISO/IEC 29500.

The intent of this Part is to enable a transitional period during which existing binary documents being migrated to ISO/IEC 29500 can make use of legacy features to preserve their fidelity, while noting that new documents should not use them. Part 1, §2.4, "Document Conformance", states that WML Strict, SML Strict and PML Strict documents shall not use any of the features defined in Part 4.

This Part is normative for the current edition of ISO/IEC 29500, but is not guaranteed to be included in future revisions of that Standard. The intent is to enable the group responsible for maintenance of ISO/IEC 29500 to choose, at a later date, to remove this set of features from a revised version of that Standard.

## <span id="page-8-3"></span>**3. §3, "Normative References", p. 4**

[DR 09-0031]

ISO/IEC 10646:2003, *Information technology — Universal Multiple-Octet Coded Character Set (UCS)*.

# <span id="page-8-4"></span>**4. §3, "Normative References", p. 5**

#### [DR 09-0225]

ISO/IEC 29500-1:2008, *Information technology — Document description and processing languages — Office Open XML File Formats, Part 1: Fundamentals and Markup Language Reference.*

## <span id="page-8-5"></span>**5. §3, "Normative References", p. 6**

[DR 09-0031]

The Unicode Consortium. *The Unicode Standard*, Version 5.0, defined by: The Unicode Standard, Version xx5.0 (Reading, MA, Addison-Wesley, 2006. ISBN 0-321-48091-0) , [http://www.unicode.org/unicode/standard.](http://www.unicode.org/unicode/standard)

## <span id="page-9-0"></span>**6. §3, "Normative References", p. 6**

XML, Tim Bray, Eve Maler, Jean Paoli, C. M. Sperberg-McQueen, John Cowan, and François Yergeau (editors). *Extensible Markup Language (XML) 1.1*, Third Edition. World Wide Web Consortium. 2004.http://www.w3.org/TR/2004/REC-xml11-20040204/XML, Tim Bray, Jean Paoli, Eve Maler, C. M. Sperberg-McQueen, Eve Maler, and François Yergeau (editors). *Extensible Markup Language (XML) 1.0*, Fourth Edition.<sup>1</sup> World Wide Web Consortium. 2006.<http://www.w3.org/TR/2006/REC-xml-20060816/>

 $1$ . In the future, this reference may be replaced by the  $5<sup>th</sup>$  edition once that has received broad acceptance.

## <span id="page-9-1"></span>**7. §3, "Normative References", p. 7**

#### [DR 09-0170]

XML Namespaces, Bray, Tim, Dave Hollander, Andrew Layman, and Richard Tobin (editors). *Namespaces in XML 1.01.* World Wide Web Consortium. 20064.<http://www.w3.org/TR/2004/REC-xml-names11-20040204/> <http://www.w3.org/TR/2006/REC-xml-names-20060816>

#### <span id="page-9-2"></span>**8. §5, "Notational Conventions", p. 10**

#### [DR 09-0082]

The following typographical conventions are used in ISO/IEC 29500:

- The first occurrence of a new term is written in italics, as in "*normative*". [*Example*: The text in ISO/IEC 29500 is divided into *normative* and *informative* categories. *end example*]
- In each definition of a term in §4 (Terms and Definitions), the term is written in bold<del>, as in "**behavior**"</del>. [*Example*: **behavior** — External appearance or action. *end example*]
- The tag name of an XML element is written using an Element style, as in "document". [*Example*: The bookmarkStart and bookmarkEnd elements specify … *end example*]
- The name of an XML attribute is written using an Attribute style, as in "id". [*Example*: The dropCap attribute specifies … *end example*]
- The value of an XML attribute is written using a constant-width style, as in "CommentReference". [*Example*: The attribute value of auto specifies … *end example*]
- The qualified or unqualified name of a simple type, complex type, or base datatype is written using a Type style, as in "xsd:anyURI". [*Example*: The possible values for this attribute are defined by the ST\_HexColor simple type. *end example*]

#### <span id="page-9-3"></span>**9. §9.9.4.8, "QUOTE", p. 165, new subclause**

[DR 09-0087]

9.9.4.8 QUOTE

This field retrieves the text specified by *text* in *field-argument*. In strict conformance mode, this text may include any other fields except SYMBOL. However, in transitional conformance mode, this text may include any other fields except AUTONUM, AUTONUMLGL, AUTONUMOUT, and SYMBOL.

## <span id="page-10-0"></span>**10. §9.10.9, "Additional enumeration values for ST\_NumberFormat (Part 1, §17.18.59), new subclause**

[DR 09-0092]

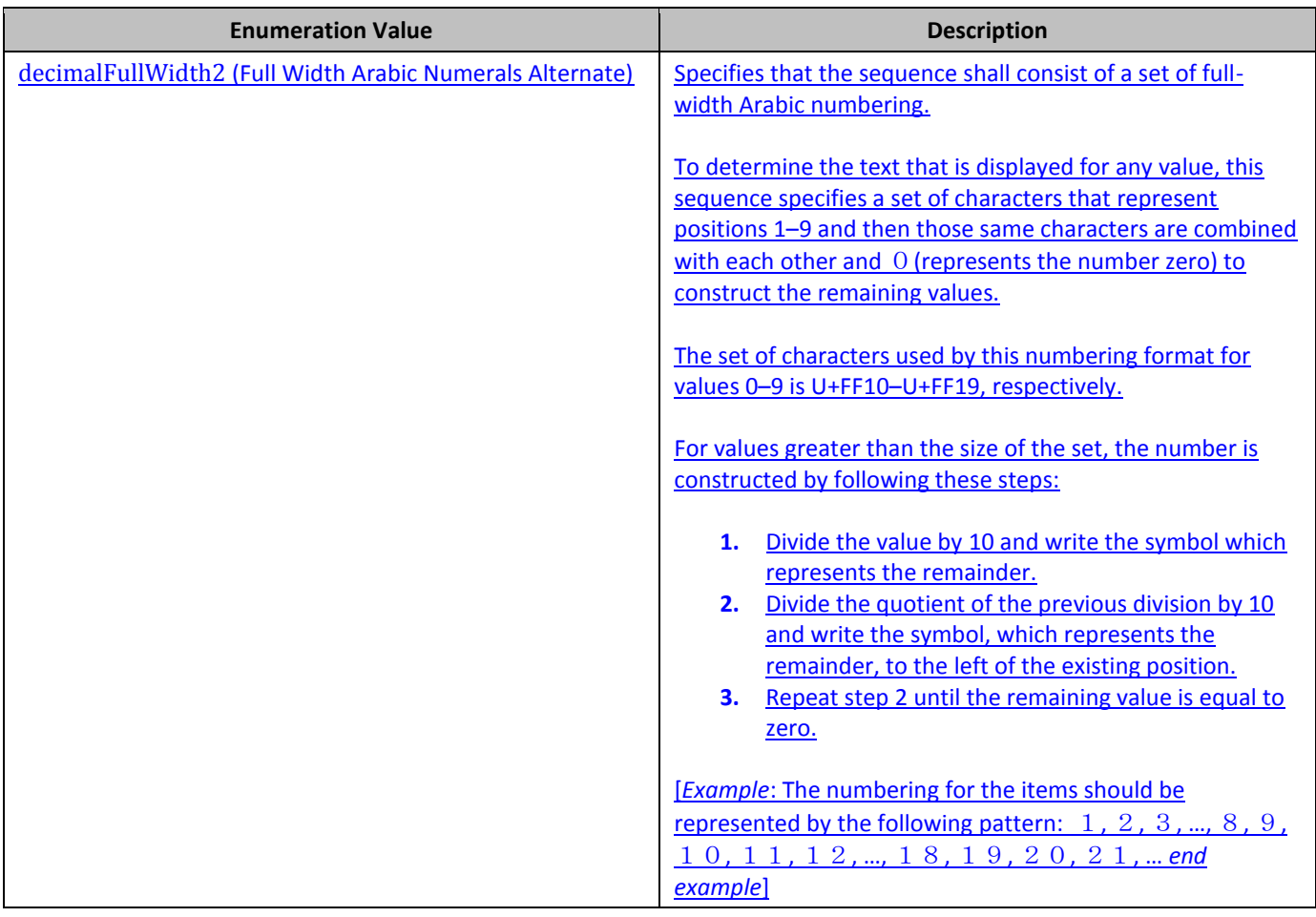

## <span id="page-10-1"></span>**11. §10.3.2, "Additional attributes for dynamicFilter element (Part 1, §18.3.2.5)", p. 183–184**

[DR 09-0233]

#### 10.3.2 Additional attributes Attributes with modified descriptions for dynamicFilter element (Part 1, §18.3.2.5)

The following additionalattributes have modified descriptions when can bespecified for a document of a transitional conformance class:

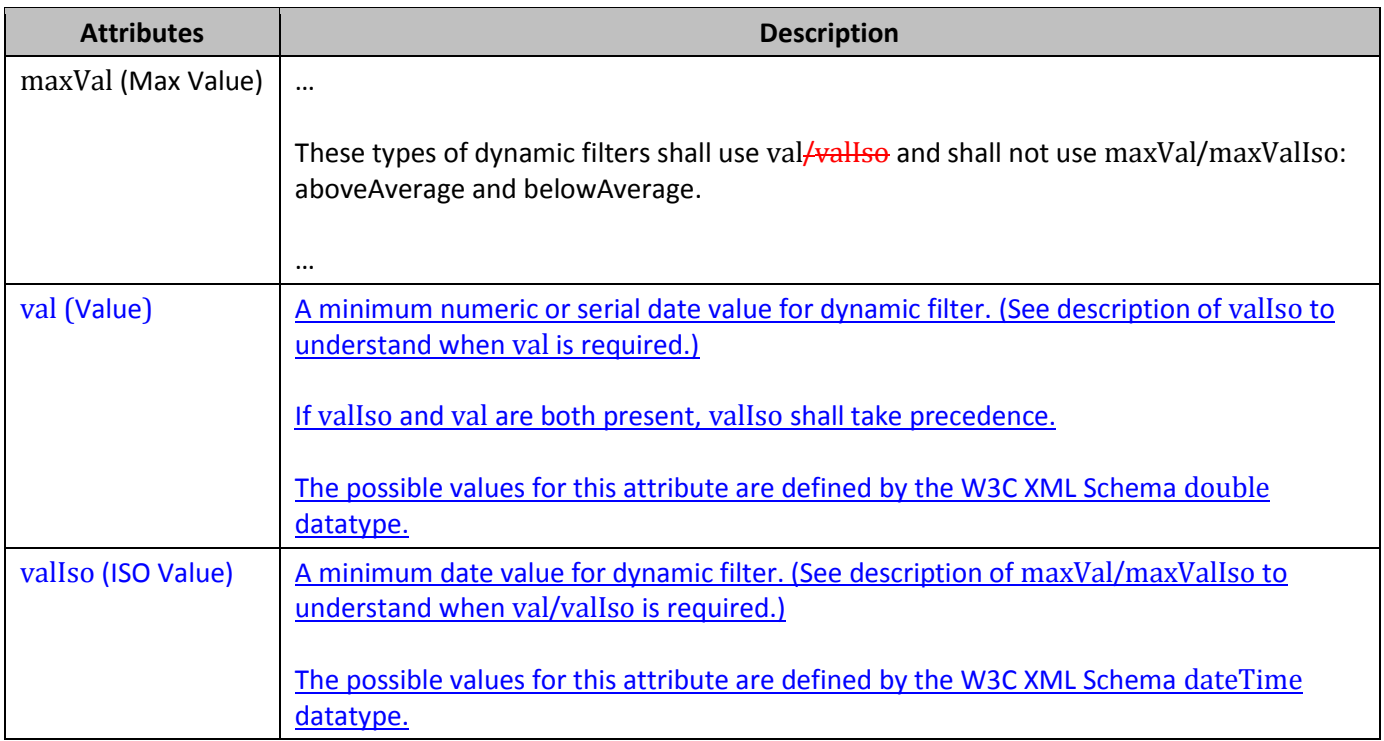

## <span id="page-11-0"></span>**12. §10.7, "Additional representation for dates and times (Part 1, Section 18.17.4 )"**

[DR 09-0274]

For a document of a transitional conformance class, each unique instant in SpreadsheetML time shall be stored as an ISO 8601-formatted string or as a serial value.

## <span id="page-11-1"></span>**13. §10.8, "Formulas", p. 186, new subclause**

[DR 09-0016]

## <span id="page-11-2"></span>**14. §10.8.1, "Attribute synonym for c element (Part 1, §18.6.1)", new subclause**

[DR 09-0016]

The following additional attribute can be specified for a document of a transitional conformance class:

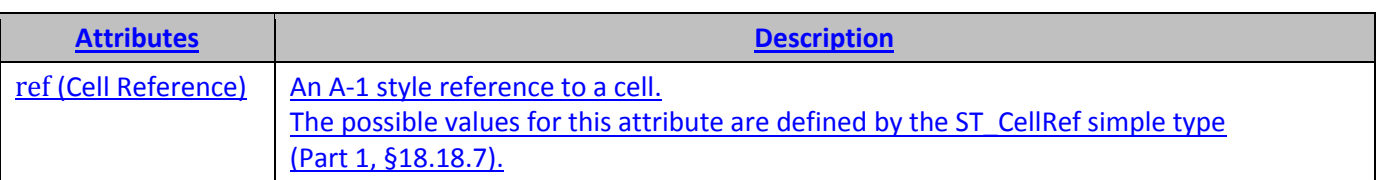

This attribute is semantically equivalent to r (Part 1, §18.6.1).

Only one or the other of r and ref can be defined in any given instance.

## <span id="page-12-0"></span>**15. §A.1, "WordprocessingML", p. 811**

[DR 09-0276]

This schema is available in the file wml.xsd.

## <span id="page-12-1"></span>**16. §A.1, "WordprocessingML", p. 846, lines 1851–1857**

[DR 09-0017, DR 09-0018]

```
<xsd:group name="EG_RPrMath">
   <xsd:choice>
     <xsd:group ref="EG_RPr"/>
     <xsd:element name="ins" type="CT_RPrChangeCT_MathCtrlIns"/>
    <xsd:element name="del" type="<del>CT_RPrChange</del>CT_MathCtrlDel"/>
   </xsd:choice>
</xsd:group>
<xsd:complexType name="CT_MathCtrlIns">
  <xsd:complexContent>
    <xsd:extension base="CT_TrackChange">
      <xsd:choice minOccurs="0">
         <xsd:element name="del" type="CT_RPrChange" minOccurs="1"/>
      <xsd:element name="rPr" type="CT_RPr" minOccurs="1"/>
      </xsd:choice>
  </xsd:extension>
  </xsd:complexContent>
</xsd:complexType>
<xsd:complexType name="CT_MathCtrlDel">
  <xsd:complexContent>
    <xsd:extension base="CT_TrackChange">
      <xsd:choice minOccurs="0">
        <xsd:element name="rPr" type="CT_RPr" minOccurs="1"/>
      </xsd:choice>
    </xsd:extension>
  </xsd:complexContent>
</xsd:complexType>
```
## <span id="page-12-2"></span>**17. §A.1, "WordprocessingML", new type**

[DR 09-0011]

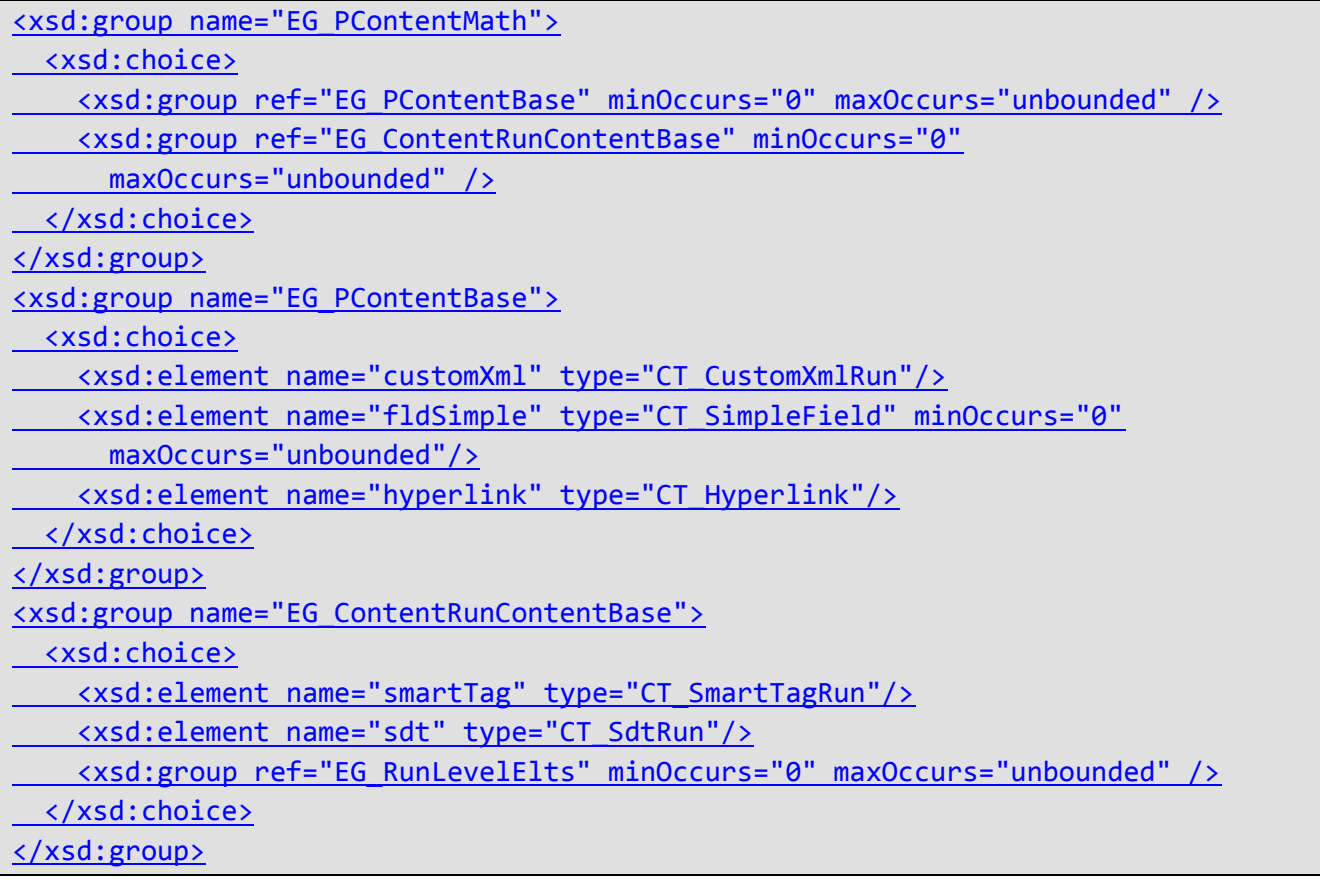

## <span id="page-13-0"></span>**18. §A.2, "SpreadsheetML", p. 879**

[DR 09-0276]

This schema is available in the file sml.xsd.

## <span id="page-13-1"></span>**19. §A.2, "SpreadsheetML", p. 884, lines 264–271**

[DR 09-0016]

```
<xsd:complexType name="CT_CalcCell">
  <xsd:attribute name="r" type="ST_CellRef" use="optionalrequired"/>
  <xsd:attribute name="ref" type="ST_CellRef" use="optional"/>
   …
```
</xsd:complexType>

## <span id="page-13-2"></span>**20. §A.2, "SpreadsheetML", p. 951–952, lines 3849–3857**

[DR 09-0010]

```
<xsd:complexType name="CT_ExternalLink">
<xsd:sequence>
   <xsd:choice>
 …
    <xsd:element name="oleLink" type="CT_OleLink" minOccurs="0" maxOccurs="1"/>
    <xsd:element name="extLst" minOccurs="0" type="CT_ExtensionList"/>
   </xsd:choice>
  <xsd:element name="extLst" minOccurs="0" type="CT_ExtensionList"/>
</xsd:sequence>
</xsd:complexType>
```
## <span id="page-14-0"></span>**21. §A.3, "PresentationML", p. 963**

[DR 09-0276]

This schema is available in the file pml.xsd.

## <span id="page-14-1"></span>**22. §A.3, "PresentationML", p. 988, lines 1336–1344**

[DR 09-0242]

```
 <xsd:complexType name="CT_GraphicalObjectFrame">
      <xsd:sequence>
 …
      </xsd:sequence>
      <xsd:attribute name="bwMode" type="a:ST_BlackWhiteMode" use="optional"/>
   </xsd:complexType>
```
## <span id="page-14-2"></span>**23. §A.4.1, "DrawingML – Main", p. 996**

[DR 09-0276]

This schema is available in the file dml-main.xsd.

## <span id="page-14-3"></span>**24. §A.4.2, "DrawingML – Picture", p. 1054**

[DR 09-0276]

This schema is available in the file dml-picture.xsd.

# <span id="page-14-4"></span>**25. §A.4.3, "DrawingML - Locked Canvas", p. 1054**

[DR 09-0276]

This schema is available in the file dml-lockedCanvas.xsd.

## <span id="page-15-0"></span>**26. §A.4.4, "DrawingML - WordprocessingML Drawing", p. 1054**

[DR 09-0276]

This schema is available in the file dml-spreadsheetDrawing.xsd.

#### <span id="page-15-1"></span>**27. §A.4.5, "DrawingML - SpreadsheetML Drawing", p. 1055**

[DR 09-0276]

This schema is available in the file dml-wordprocessingDrawing.xsd.

#### <span id="page-15-2"></span>**28. §A.5.1 - DrawingML – Charts", p. 1062**

[DR 09-0276]

This schema is available in the file dml-chart.xsd.

## <span id="page-15-3"></span>**29. §A.5.1, "Drawing ML - Charts", p. 1068, lines 309–314**

[DR 09-0002]

```
<xsd:simpleType name="ST_HoleSize">
   <xsd:restriction base="xsd:unsignedByte">
     <xsd:minInclusive value="10"/>
     <xsd:maxInclusive value="90"/>
   </xsd:restriction>
</xsd:simpleType>
```
## <span id="page-15-4"></span>**30. §A.5.1, "Drawing ML - Charts", p. 1070, lines 424–438**

[DR 09-0004]

```
<xsd:simpleType name="ST_MarkerStyle">
    <xsd:restriction base="xsd:string">
       <xsd:enumeration value="circle"/>
 …
       <xsd:enumeration value="x"/>
       <xsd:enumeration value="auto"/>
    </xsd:restriction>
</xsd:simpleType>
```
## <span id="page-15-5"></span>**31. §A.5.1, "Drawing ML - Charts", p. 1071, lines 493–498**

[DR 09-0003]

```
<xsd:simpleType name="ST_Period">
   <xsd:restriction base="-xsd:unsignedBytexsd:unsignedInt ">
       <xsd:minInclusive value="2"/>
      <xsd:maxInclusive value="255"/>
    </xsd:restriction>
</xsd:simpleType>
```
# <span id="page-16-0"></span>**32. §A.5.1, "Drawing ML - Charts", p. 1081, lines 1024–1028**

[DR 09-0006]

```
<xsd:simpleType name="ST_Skip">
    <xsd:restriction base="xsd:unsignedIntShort">
       <xsd:minInclusive value="1"/>
    </xsd:restriction>
</xsd:simpleType>
```
## <span id="page-16-1"></span>**33. §A.5.2, "DrawingML - Chart Drawing", p. 1089**

[DR 09-0276]

This schema is available in the file dml-chartDrawing.xsd.

## <span id="page-16-2"></span>**34. §A.5.3, "DrawingML – Diagrams", p. 1092**

[DR 09-0276]

This schema is available in the file dml-diagram.xsd.

## <span id="page-16-3"></span>**35. §A.6.1, "VML", p. 1113**

[DR 09-0276]

This schema is available in the file vml-main.xsd.

## <span id="page-16-4"></span>**36. §A.6.1, "Math", p. 1147, lines 488–493**

[DR 09-0011]

```
<xsd:group name="EG_OMathElements"> 
        <xsd:choice> 
            <xsd:group ref="EG_OMathMathElements"/> 
            <xsd:group ref="w:EG_RunLevelEltsw:EG_PContentMath"/> 
        </xsd:choice> 
    </xsd:group>
```
#### <span id="page-17-0"></span>**37. §A.6.2 VML, "Office Drawing", p. 1123**

[DR 09-0276]

This schema is available in the file vml-officeDrawing.xsd.

#### <span id="page-17-1"></span>**38. §A.6.3 VML, "WordprocessingML Drawing", p. 1133**

```
[DR 09-0276]
```
This schema is available in the file vml-wordprocessingDrawing.xsd.

#### <span id="page-17-2"></span>**39. §A.6.4 VML, "SpreadsheetML Drawing", p. 1135**

[DR 09-0276]

This schema is available in the file vml-spreadsheetDrawing.xsd.

## <span id="page-17-3"></span>**40. §A.6.5 VML, "PresentationML Drawing", p. 1137**

[DR 09-0276]

This schema is available in the file vml-presentationDrawing.xsd.

#### <span id="page-17-4"></span>**41. §A.7.1, "Math", p. 1137**

[DR 09-0276]

This schema is available in the file shared-math.xsd.

## <span id="page-17-5"></span>**42. §A.7.2, "Extended Properties", p. 1148**

[DR 09-0276]

This schema is available in the file shared-documentPropertiesExtended.xsd.

#### <span id="page-17-6"></span>**43. §A.7.3, "Custom Properties", p. 1149**

[DR 09-0276]

This schema is available in the file shared-documentPropertiesCustom.xsd.

## <span id="page-18-0"></span>**44. §A.7.4, "Variant Types", p. 1151**

[DR 09-0276]

This schema is available in the file shared-documentPropertiesVariantTypes.xsd.

## <span id="page-18-1"></span>**45. §A.7.5, "Custom XML Data Properties", p. 1154**

[DR 09-0276]

This schema is available in the file shared-customXmlDataProperties.xsd.

## <span id="page-18-2"></span>**46. §A.7.6, "Bibliography", p. 1155**

[DR 09-0276]

This schema is available in the file shared-bibliography.xsd.

## <span id="page-18-3"></span>**47. §A.7.7, "Additional Characteristics", p. 1158**

[DR 09-0276]

This schema is available in the file shared-additionalCharacteristics.xsd.

## <span id="page-18-4"></span>**48. §A.7.8, "Office Document Relationships", p. 1158**

[DR 09-0276]

This schema is available in the file shared-relationshipReference.xsd.

## <span id="page-18-5"></span>**49. §A.7.9, "Shared Simple Types", p. 1159**

[DR 09-0276]

This schema is available in the file shared-commonSimpleTypes.xsd.

## <span id="page-18-6"></span>**50. §A.8, "Custom XML Schema References", p. 1162**

[DR 09-0276]

This schema is available in the file shared-customXmlSchemaProperties.xsd.

## <span id="page-18-7"></span>**51. §B.1, "WordprocessingML", p. 1163**

[DR 09-0276]

This schema is available in the file wml.rnc.

## <span id="page-19-0"></span>**52. §B.1, "WordprocessingML", p. 1185, lines 1185–1188**

[DR 09-0017, DR 09-0018]

```
w EG RPrMath =
  w_EG_RPr
  | element ins { <del>w_CT_RPrChange</del>w_CT_MathCtrlIns }
  | element del { w_CT_RPrChangew CT MathCtrlDel }
w CT MathCtrlIns =
  w_CT_TrackChange,
  (element del { w_CT_RPrChange }
 | element rPr { w CT RPr })?
w CT MathCtrlDel =
 w CT_TrackChange,
  (element rPr { w_CT_RPr })?
```
#### <span id="page-19-1"></span>**53. §B.1, "WordprocessingML", new type**

[DR 09-0011]

```
w EG PContentMath = w EG PContentBase* | w EG ContentRunContentBase*
w EG PContentBase =
 element customXml { w CT CustomXmlRun }
| element fldSimple { w CT SimpleField }*
| element hyperlink { w CT Hyperlink }
w EG ContentRunContentBase =
 element smartTag { w CT SmartTagRun }
  | element sdt { w_CT_SdtRun }
| w EG RunLevelElts*
```
## <span id="page-19-2"></span>**54. §B.1.1.1, "Comments Part", p. 1207**

[DR 09-0276]

This schema is available in the file WordprocessingML\_Comments.rnc.

#### <span id="page-19-3"></span>**55. §B.1.1.2, "Document Settings Part", p. 1207**

[DR 09-0276]

This schema is available in the file WordprocessingML\_Document\_Settings.rnc.

## <span id="page-19-4"></span>**56. §B.1.1.3, "Endnotes Part", p. 1208**

[DR 09-0276]

This schema is available in the file WordprocessingML\_Endnotes.rnc.

## <span id="page-20-0"></span>**57. §B.1.1.4, "Font Table Part", p. 1208**

[DR 09-0276]

This schema is available in the file WordprocessingML\_Font\_Table.rnc.

## <span id="page-20-1"></span>**58. §B.1.1.5, "Footer Part", p. 1209**

[DR 09-0276]

This schema is available in the file WordprocessingML\_Footer.rnc.

#### <span id="page-20-2"></span>**59. §B.1.1.6, "Footnotes Part", p. 1209**

[DR 09-0276]

This schema is available in the file WordprocessingML\_Footnotes.rnc.

## <span id="page-20-3"></span>**60. §B.1.1.7, "Glossary Document Part", p. 1210**

[DR 09-0276]

This schema is available in the file WordprocessingML\_Glossary\_Document.rnc.

## <span id="page-20-4"></span>**61. §B.1.1.8, "Header Part", p. 1210**

[DR 09-0276]

This schema is available in the file WordprocessingML\_Header.rnc.

## <span id="page-20-5"></span>**62. §B.1.1.9, "Mail Merge Recipient Data Part", p. 1211**

[DR 09-0276]

This schema is available in the file WordprocessingML\_Mail\_Merge\_Recipient\_Data.rnc.

## <span id="page-20-6"></span>**63. §B.1.1.10, "Main Document Part", p. 1211**

[DR 09-0276]

This schema is available in the file WordprocessingML\_Main\_Document.rnc.

# <span id="page-20-7"></span>**64. §B.1.1.11, "Numbering Definitions Part", p. 1211**

[DR 09-0276]

This schema is available in the file WordprocessingML\_Numbering\_Definitions.rnc.

## <span id="page-21-0"></span>**65. §B.1.1.12, "Style Definitions Part", p. 1212**

[DR 09-0276]

This schema is available in the file WordprocessingML\_Style\_Definitions.rnc.

#### <span id="page-21-1"></span>**66. §B.1.1.13, "Web Settings Part", p. 1212**

[DR 09-0276]

This schema is available in the file WordprocessingML\_Web\_Settings.rnc.

#### <span id="page-21-2"></span>**67. §B.2, "SpreadsheetML", p. 1213**

[DR 09-0276]

This schema is available in the file sml.rnc.

#### <span id="page-21-3"></span>**68. §B.2, "SpreadsheetML", p. 1216, lines 218–234**

[DR 09-0016]

```
sml CT CalcCell =
   attribute r { sml_ST_CellRef }?,
 attribute ref { sml ST CellRef }?,
…
```
 ## default value: false attribute a { xsd:boolean }?

#### <span id="page-21-4"></span>**69. §B.2, "SpreadsheetML", p. 1290, lines 4082–4086**

[DR 09-0010]

```
sml CT ExternalLink =
(element externalBook { sml_CT_ExternalBook }?
 | element ddeLink { sml_CT_DdeLink }?
 | element oleLink { sml_CT_OleLink }?),
\leftarrow element extLst { sml CT ExtensionList }?
```
#### <span id="page-21-5"></span>**70. §B.2.1, "Part Schemas", p. 1301**

[DR 09-0078]

```
include "wml.rnc"
include "shared-relationshipReference.rnc"
include "dml-wordprocessingDrawing.rnc"
include "dml-main.rnc"
include "dml-diagram.rnc"
include "shared-commonSimpleTypes.rnc"
include "dml-lockedCanvas.rnc"
include "any.rnc"
include "dml-chart.rnc"
include "dml-chartDrawing.rnc"
include "dml-picture.rnc"
include "dml-compatibility.rnc"
include "vml-presentationDrawing.rnc"
include "xml.rnc"
include "shared-customXmlSchemaProperties.rnc"
include "vml-officeDrawing.rnc"
include "vml-main.rnc"
include "vml-spreadsheetDrawing.rnc"
include "vml-wordprocessingDrawing.rnc"
include "shared-math.rnc"
start = element xml {(vml-main | vml-officeDrawing | vml-spreadsheetDrawing | vml-
presentationDrawing)* }
vml-main =
v_shape
 | v_shapetype
 | v_group
 | v_background
 | v_fill
 | v_formulas
 | v_handles
 | v_imagedata
 | v_path
 | v_textbox
 | v_shadow
 | v_stroke
 | v_textpath
 | v_arc
 | v_curve
 | v_image
 | v_line
 | v_oval
 | v_polyline
```

```
| v_rect
 | v_roundrect
vml-officeDrawing = 
   o_shapedefaults
   | o_shapelayout
   | o_signatureline
   | o_ink
   | o_diagram
   | o_equationxml
   | o_skew
   | o_extrusion
   | o_callout
   | o_lock
   | o_OLEObject
   | o_complex
   | o_left
   | o_top
   | o_right
   | o_bottom
   | o_column
   | o_clippath
   | o_fill
vml-wordprocessingDrawing =
   w10_bordertop
   | w10_borderleft
   | w10_borderright
   | w10_borderbottom
  | w10 wrap
   | w10_anchorlock
vml-spreadsheetDrawing = x_ClientData
vml-presentationDrawing = pvml_iscomment | pvml_textdata
```
## <span id="page-23-0"></span>**71. §B.2.1.1, "Calculation Chain Part", p. 1301**

```
[DR 09-0276]
```
This schema is available in the file SpreadsheetML\_Calculation\_Chain.rnc.

## <span id="page-24-0"></span>**72. §B.2.1.2, "Chartsheet Part", p. 1301**

[DR 09-0276]

This schema is available in the file SpreadsheetML\_Chartsheet.rnc.

## <span id="page-24-1"></span>**73. §B.2.1.3, "Comments Part", p. 1302**

[DR 09-0276]

This schema is available in the file SpreadsheetML\_Comments.rnc.

## <span id="page-24-2"></span>**74. §B.2.1.4, "Connections Part", p. 1302**

[DR 09-0276]

This schema is available in the file SpreadsheetML\_Connections.rnc.

## <span id="page-24-3"></span>**75. §B.2.1.5, "Custom XML Mappings Part", p. 1302**

[DR 09-0276]

This schema is available in the file SpreadsheetML\_Custom\_XML\_Mappings.rnc.

## <span id="page-24-4"></span>**76. §B.2.1.6, "Dialogsheet Part", p. 1303**

[DR 09-0276]

This schema is available in the file SpreadsheetML\_Dialogsheet.rnc.

## <span id="page-24-5"></span>**77. §B.2.1.7, "Drawing Part", p. 1303**

[DR 09-0276]

This schema is available in the file SpreadsheetML\_Drawing.rnc.

## <span id="page-24-6"></span>**78. §B.2.1.8, "External Workbook References Part", p. 1303**

[DR 09-0276]

This schema is available in the file SpreadsheetML\_External\_Workbook\_References.rnc.

## <span id="page-24-7"></span>**79. §B.2.1.9, "Metadata Part", p. 1303**

[DR 09-0276]

This schema is available in the file SpreadsheetML\_Metadata.rnc.

## <span id="page-25-0"></span>**80. §B.2.1.10, "Pivot Table Part", p. 1304**

[DR 09-0276]

This schema is available in the file SpreadsheetML\_Pivot\_Table.rnc.

## <span id="page-25-1"></span>**81. §B.2.1.11, "Pivot Table Cache Definition Part", p. 1304**

[DR 09-0276]

This schema is available in the file SpreadsheetML\_Pivot\_Table\_Cache\_Definition.rnc.

## <span id="page-25-2"></span>**82. §B.2.1.12, "Pivot Table Cache Records Part", p. 1304**

[DR 09-0276]

This schema is available in the file SpreadsheetML\_Pivot\_Table\_Cache\_Records.rnc.

## <span id="page-25-3"></span>**83. §B.2.1.13, "Query Table Part", p. 1305**

[DR 09-0276]

This schema is available in the file SpreadsheetML\_Query\_Table.rnc.

## <span id="page-25-4"></span>**84. §B.2.1.14, "Shared String Table Part", p. 1305**

[DR 09-0276]

This schema is available in the file SpreadsheetML\_Shared\_String\_Table.rnc.

## <span id="page-25-5"></span>**85. §B.2.1.15, "Shared Workbook Revision Headers Part", p. 1305**

[DR 09-0276]

This schema is available in the file SpreadsheetML\_Shared\_Workbook\_Revision\_Headers.rnc.

## <span id="page-25-6"></span>**86. §B.2.1.16, "Shared Workbook Revision Log Part", p. 1306**

[DR 09-0276]

This schema is available in the file SpreadsheetML\_Shared\_Workbook\_Revision\_Log.rnc.

## <span id="page-25-7"></span>**87. §B.2.1.17, "Shared Workbook User Data Part", p. 1306**

[DR 09-0276]

This schema is available in the file SpreadsheetML\_Shared\_Workbook\_User\_Data.rnc.

## <span id="page-26-0"></span>**88. §B.2.1.18, "Single Cell Table Definitions Part", p. 1306**

[DR 09-0276]

This schema is available in the file SpreadsheetML\_Single\_Cell\_Table\_Definitions.rnc.

## <span id="page-26-1"></span>**89. §B.2.1.19, "Styles Part", p. 1306**

[DR 09-0276]

This schema is available in the file SpreadsheetML\_Styles.rnc.

## <span id="page-26-2"></span>**90. §B.2.1.20, "Table Definitions Part", p. 1307**

[DR 09-0276]

This schema is available in the file SpreadsheetML\_Table\_Definitions.rnc.

## <span id="page-26-3"></span>**91. §B.2.1.21, "Volatile Dependencies Part", p. 1307**

[DR 09-0276]

This schema is available in the file SpreadsheetML\_Volatile\_Dependencies.rnc.

## <span id="page-26-4"></span>**92. §B.2.1.22, "Workbook Part", p. 1307**

[DR 09-0276]

This schema is available in the file SpreadsheetML\_Workbook.rnc.

## <span id="page-26-5"></span>**93. §B.2.1.23, "Worksheet Part", p. 1308**

[DR 09-0276]

This schema is available in the file SpreadsheetML\_Worksheet.rnc.

## <span id="page-26-6"></span>**94. §B.3, "PresentationML", p. 1308**

[DR 09-0276]

This schema is available in the file pml.rnc.

## <span id="page-26-7"></span>**95. §B.3, "PresentationML", p. 1319, line 621**

[DR 09-0079]

```
p_ST_SlideSizeCoordinate =
  xsd:int {
   minInclusive = "0"
     minInclusive = "914400"
     maxInclusive = "51206400"
  }
```
## <span id="page-27-0"></span>**96. §B.3, "PresentationML", pp. 1325, lines 940–944**

[DR 09-0242]

```
p_CT_GraphicalObjectFrame =
 attribute bwMode { a ST BlackWhiteMode }?,
  element nvGraphicFramePr { p_CT_GraphicalObjectFrameNonVisual },
 …
```
## <span id="page-27-1"></span>**97. §B.3.1.1, "Comment Authors Part", p. 1331**

[DR 09-0276]

This schema is available in the file PresentationML\_Comments.rnc.

## <span id="page-27-2"></span>**98. §B.3.1.2, "Comments Part", p. 1331**

[DR 09-0276]

This schema is available in the file PresentationML\_Comment\_Authors.rnc.

#### <span id="page-27-3"></span>**99. §B.3.1.3, "Handout Master Part", p. 1331**

[DR 09-0276]

This schema is available in the file PresentationML\_Handout\_Master.rnc.

#### <span id="page-27-4"></span>**100. §B.3.1.4, "Notes Master Part", p. 1331**

[DR 09-0276]

This schema is available in the file PresentationML\_Notes\_Master.rnc.

#### <span id="page-27-5"></span>**101. §B.3.1.5, "Notes Slide Part", p. 1332**

[DR 09-0276]

This schema is available in the file PresentationML\_Notes\_Slide.rnc.

## <span id="page-28-0"></span>**102. §B.3.1.6, "Presentation Part", p. 1332**

[DR 09-0276]

This schema is available in the file PresentationML\_Presentation.rnc.

## <span id="page-28-1"></span>**103. §B.3.1.7, "Presentation Properties Part", p. 1332**

[DR 09-0276]

This schema is available in the file PresentationML\_Presentation\_Properties.rnc.

## <span id="page-28-2"></span>**104. §B.3.1.8, "Slide Part", p. 1333**

[DR 09-0276]

This schema is available in the file PresentationML\_Slide.rnc.

## <span id="page-28-3"></span>**105. §B.3.1.9, "Slide Layout Part", p. 1333**

[DR 09-0276]

This schema is available in the file PresentationML\_Slide\_Layout.rnc.

## <span id="page-28-4"></span>**106. §B.3.1.10, "Slide Master Part", p. 1333**

[DR 09-0276]

This schema is available in the file PresentationML\_Slide\_Master.rnc.

## <span id="page-28-5"></span>**107. §B.3.1.11, "Slide Synchronization Data Part", p. 1333**

[DR 09-0276]

This schema is available in the file PresentationML\_Slide\_Synchronization\_Data.rnc.

## <span id="page-28-6"></span>**108. §B.3.1.12, "User Defined Tags Part", p. 1334**

[DR 09-0276]

This schema is available in the file PresentationML\_Presentation.rnc.

## <span id="page-28-7"></span>**109. §B.3.1.13, "View Properties Part", p. 1334**

[DR 09-0276]

This schema is available in the file PresentationML\_Presentation\_Properties.rnc.

## <span id="page-29-0"></span>**110. §B.4.1, "DrawingML - Main", p. 1334**

[DR 09-0276]

This schema is available in the file dml-main.rnc.

## <span id="page-29-1"></span>**111. §B.4.1.1.1, "Table Styles Part", p. 1378**

[DR 09-0276]

This schema is available in the file DrawingML\_Table\_Styles.rnc.

## <span id="page-29-2"></span>**112. §B.4.1.1.2, "Theme Part", p. 1378**

[DR 09-0276]

This schema is available in the file DrawingML\_Theme.rnc.

## <span id="page-29-3"></span>**113. §B.4.1.1.3, "Theme Override Part", p. 1378**

[DR 09-0276]

This schema is available in the file DrawingML\_Theme\_Override.rnc.

## <span id="page-29-4"></span>**114. §B.4.1.1.3, "Theme Override Part", p. 1379, line 11**

[DR 09-0077]

start = a\_themeOverride

## <span id="page-29-5"></span>**115. §B.4.2, "DrawingML - Picture", p. 1379**

[DR 09-0276]

This schema is available in the file dml-picture.rnc.

## <span id="page-29-6"></span>**116. §B.4.3, "DrawingML - Locked Canvas", p. 1379**

[DR 09-0276]

This schema is available in the file dml-lockedCanvas.rnc.

# <span id="page-29-7"></span>**117. §B.4.4, "DrawingML - WordprocessingML Drawing", p. 1380**

[DR 09-0276]

This schema is available in the file dml-wordprocessingDrawing.rnc.

## <span id="page-30-0"></span>**118. §B.4.5, "DrawingML - SpreadsheetML Drawing", p. 4882**

[DR 09-0276]

This schema is available in the file dml-spreadsheetDrawing.rnc.

#### <span id="page-30-1"></span>**119. §B.5.1, "DrawingML - Charts", p. 1384**

[DR 09-0276]

This schema is available in the file dml-chart.rnc.

#### <span id="page-30-2"></span>**120. §B.5.1, "Drawing ML - Charts", p. 1388, lines 192–193**

[DR 09-0002]

```
dchrt_ST_HoleSize =
 xsd:unsignedByte { minInclusive = "10" maxInclusive = "90" }
```
#### <span id="page-30-3"></span>**121. §B.5.1, "Drawing ML - Charts", pp. 1389, lines 261–272**

[DR 09-0004]

```
dchrt ST MarkerStyle =
   string "circle"
 …
   | string "x"
   string "auto"
```
## <span id="page-30-4"></span>**122. §B.5.1, "Drawing ML - Charts", p. 1390, lines 311–312**

[DR 09-0003]

dchrt\_ST\_Period = xsd:unsignedIntByte { minInclusive = "2" maxInclusive = "2554294967295" }

## <span id="page-30-5"></span>**123. §B.5.1, "Drawing ML - Charts", p. 1397, lines 652**

[DR 09-0006]

dchrt\_ST\_Skip = xsd:unsignedIntShort { minInclusive = "1" }

## <span id="page-30-6"></span>**124. §B.5.1.1.1, "Chart Part", p. 1402**

[DR 09-0276]

This schema is available in the file DrawingML\_Chart.rnc.

## <span id="page-31-0"></span>**125. §B.5.1.1.2, "Chart Drawing Part", p. 1402**

[DR 09-0276]

This schema is available in the file DrawingML\_Chart\_Drawing.rnc.

## <span id="page-31-1"></span>**126. §B.5.2, "DrawingML - Chart Drawing", p. 1402**

[DR 09-0276]

This schema is available in the file dml-chartDrawing.rnc.

## <span id="page-31-2"></span>**127. §B.5.3, "DrawingML - Diagrams", p. 1404**

[DR 09-0276]

This schema is available in the file dml-diagram.rnc.

## <span id="page-31-3"></span>**128. §B.5.3.1.1, "Diagram Colors Part", p. 1419**

[DR 09-0276]

This schema is available in the file DrawingML\_Diagram\_Colors.rnc.

## <span id="page-31-4"></span>**129. §B.5.3.1.2, "Diagram Data Part", p. 1419**

[DR 09-0276]

This schema is available in the file DrawingML\_Diagram\_Data.rnc.

## <span id="page-31-5"></span>**130. §B.5.3.1.3, "Diagram Layout Definitions Part", p. 1419**

[DR 09-0276]

This schema is available in the file DrawingML\_Diagram\_Layout\_Definition.rnc.

## <span id="page-31-6"></span>**131. §B.5.3.1.4, "Diagram Style Part", p. 1419**

[DR 09-0276]

This schema is available in the file DrawingML\_Diagram\_Style.rnc.

## <span id="page-31-7"></span>**132. §B.6.1, "VML - Main", p. 1420**

[DR 09-0276]

This schema is available in the file vml-main.rnc.

#### <span id="page-32-0"></span>**133. §B.6.1, "Math", p. 1443, line 240**

m\_EG\_OMathElements = m\_EG\_OMathMathElements | w\_EG RunLevelEltsw EG PContentMath

#### <span id="page-32-1"></span>**134. §B.6.2, "VML - Office Drawing", p. 1427**

[DR 09-0276]

This schema is available in the file vml-officeDrawing.rnc.

#### <span id="page-32-2"></span>**135. §B.6.3, "VML - Wordprocessing Drawing", p. 1435**

[DR 09-0276]

This schema is available in the file vml-wordprocessingDrawing.rnc.

#### <span id="page-32-3"></span>**136. §B.6.4, "VML - Spreadsheet Drawing", p. 1436**

[DR 09-0276]

This schema is available in the file vml-spreadsheetDrawing.rnc.

#### <span id="page-32-4"></span>**137. §B.6.5, "VML - Presentation Drawing", p. 1438**

[DR 09-0276]

This schema is available in the file vml-presentationDrawing.rnc.

#### <span id="page-32-5"></span>**138. §B.7.1, "Math", p. 1439**

[DR 09-0276]

This schema is available in the file shared-math.rnc.

#### <span id="page-32-6"></span>**139. §B.7.2, "Extended Properties", p. 1440**

[DR 09-0276]

This schema is available in the file shared-documentPropertiesExtended.rnc.

#### <span id="page-32-7"></span>**140. §B.7.2.1.1, "Extended File Properties Part", p. 1445**

[DR 09-0276]

This schema is available in the file Shared\_Extended\_File\_Properties.rnc.

## <span id="page-33-0"></span>**141. §B.7.3, "Custom Properties", p. 1445**

[DR 09-0276]

This schema is available in the file shared-documentPropertiesCustom.rnc.

## <span id="page-33-1"></span>**142. §B.7.3.1.1, "Custom File Properties Part", p. 1446**

[DR 09-0276]

This schema is available in the file Shared Custom File Properties.rnc.

## <span id="page-33-2"></span>**143. §B.7.4, "Variant Types", p. 1446**

[DR 09-0276]

This schema is available in the file shared-documentPropertiesVariantTypes.rnc.

## <span id="page-33-3"></span>**144. §B.7.5, "Custom XML Data Properties", p. 1450**

[DR 09-0276]

This schema is available in the file shared-customXmlDataProperties.rnc.

## <span id="page-33-4"></span>**145. §B.7.5.1.1, "Custom XML Data Properties Part", p. 1450**

[DR 09-0276]

This schema is available in the file Shared\_Custom\_XML\_Data\_Storage\_Properties.rnc.

## <span id="page-33-5"></span>**146. §B.7.6, "Bibliography", p. 1450**

[DR 09-0276]

This schema is available in the file shared-bibliography.rnc.

## <span id="page-33-6"></span>**147. §B.7.6.1.1, "Bibliography Part", p. 1452**

[DR 09-0276]

This schema is available in the file Shared\_Bibliography.rnc.

# <span id="page-33-7"></span>**148. §B.7.7, "Additional Characteristics", p. 1452**

[DR 09-0276]

This schema is available in the file shared-additionalCharacteristics.rnc.

## <span id="page-34-0"></span>**149. §B.7.7.1.1, "Additional Characteristics Part", p. 1453**

[DR 09-0276]

This schema is available in the file Shared Additional Characteristics.rnc.

## <span id="page-34-1"></span>**150. §B.7.8, "Office Document Relationships", p. 1453**

[DR 09-0276]

This schema is available in the file shared-relationshipReference.rnc.

## <span id="page-34-2"></span>**151. §B.7.9, "Shared Simple Types", p. 1453**

[DR 09-0276]

This schema is available in the file shared-commonSimpleTypes.rnc.

## <span id="page-34-3"></span>**152. §B.8, "Custom XML Schema References", p. 1455**

[DR 09-0276]

This schema is available in the file shared-customXmlSchemaProperties.rnc.

## <span id="page-34-4"></span>**153. §B.9.1, "Any", p. 1456**

[DR 09-0276]

This schema is available in the file any.rnc.

## <span id="page-34-5"></span>**154. §B.9.2, "XML", p. 1456**

[DR 09-0276]

This schema is available in the file xml.rnc.